**SimpleHTTP Crack Free PC/Windows Latest**

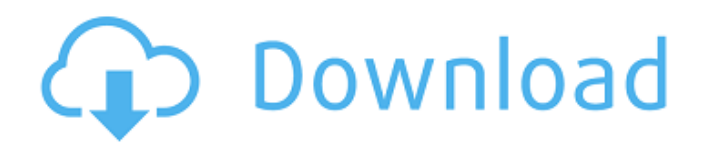

# **SimpleHTTP Crack+ Free [Latest-2022]**

[...] Removing the following line in the \wwwroot\server.js file will remove \wwwroot\default.htm and replace it with a blank page: app.use(express.static(\_\_dirname + '/wwwroot')); [...] Note: If you use a DNS redirector, you must clear the DNS cache prior to testing this behavior. My guess is some mod-rewrite changes you made recently when you were working on the problem you were having. You can simply restore those changes back using whatever tool you have (I'd say when you're ready to test again you simply turn it off again). LG today introduced the V20, the first Android phone with a dual-gigabit LTE-Advanced network connection. It doesn't sound like anyone will buy this phone, but the world's networks need new standards, and it's better to standardize them in advance than try to shoehorn them into phones that can't handle them. The new standard means higher peak data rates, because the phone can send more data in a period of time. Peak speeds can only get faster, which is why the 5G rollout gets more and more exciting every year. But that also means overall network speeds decrease, as more data has to be crammed into the same period. The new standard was recently adopted by T-Mobile, and it uses 4x4 MIMO to improve both coverage and speeds. LG V20 with 5x 5G speeds The V20's 5x5 MIMO technology isn't a total game-changer, but it does improve things for users in dense cities. While V20 has two gigabit LTE/5G cards, the most powerful is limited to 150Mbps for now, and it still has a lot of time to go before that will be a lot of money. If you think about your home, you may not notice the impact of the lower peak speeds, but if you're in a coffee shop with a few other people and the V20 dials in on a 5G signal, it can pull in a lot of data fast. That should be better than the old standard's peak speeds, which were frequently slower and sporadic. But outside your home or office in a less dense city, the 5x5 MIMO will probably be meaningless. We're not going to get 5x5 MIMO data cards in all of

## **SimpleHTTP Crack+ Free License Key [Mac/Win]**

SimpleHTTP uses PHP 5.3's native http\_image\_create() function to output the correct images. Although it accepts any valid PHP image file, it produces an optimal image that is both small and fast. The fastest images possible are: Default:.jpg or.gif Transparent:.jpg or.gif White:.gif or.jpg This increases performance for your visitors while keeping your images leaner than a full JPEG. Adding a GZIP header is optional, and if not added increases file size by about 1%. Parameters: If the parameter isn't used, the file is served as is. If UseStreamCache is set to 1, a HTTP cache will be used to store this file. You can also use PHP's built-in HTTP cache feature. If UseStreamCache is set to 2, a Direct Input Stream (DIS) will be used to read this file instead of an HTTP stream cache. If UseStreamCache is set to 3, a GZIP stream will be used to read this file instead of an HTTP stream cache. If UseStreamCache is set to 4, a BINARY stream will be used to read this file instead of an HTTP stream cache. If UseStreamCache is set to 5, the best compression level will be used. If UseStreamCache is set to 6, the best compression level will be used. If UseStreamCache is set to 7, the best compression level will be used, if applicable. If UseStreamCache is set to 8, the best compression level will be used, if applicable. If UseStreamCache is set to 9, this is similar to setting 5. If UseStreamCache is set to 10, this will be similar to setting 6. If UseStreamCache is set to 11, this will be similar to setting 7. It is important to remember to set the "Cache-Control: max-age=0" header. This will force the HTTP stream cache to invalidate. If UseStreamCache is set to 12, this will be similar to setting 11, but the cache will only be cleared every 10 requests. Note: the default caching parameters will be applied otherwise. If UseStreamCache is set to 13, the best compression level will be used. If UseStreamCache is set to 14, the best compression level will be used, if applicable. If UseStreamCache is set to 15, this will be similar to 09e8f5149f

## **SimpleHTTP Crack + Incl Product Key**

Serves a transparent image (default.gif) Serves a transparent gif (default.gif.gif) Serves a transparent jpg (default.jpg) Serves a transparent jpg (default.jpg.jpg) Serves a transparent swf (default.swf) Serves a transparent js (default.js) A: I've been using Wapiti and it's been a good tool so far. It allows you to generate a ton of custom redirects for various sites or even individual pages. See

#### **What's New in the?**

A small application to serve static content from HTTP. Saves on bandwidth. Easily customizable without changing original source code. Primary Use: Serve static content from http Usage: Compatibility: It works on Windows 2000/2003/XP/Vista. Application Size: Application size: 43 KB Operating Systems: Windows 2000/2003/XP/Vista Other Notes: Also works with JavaScript files instead of HTML files to provide a non-complex version. Installation: You can obtain a compiled.EXE Version for download here. You can obtain a compileable source version for download here. Please note that the.EXE version provides full source files. You can either build the source files yourself by simply navigating to the \wwwroot directory and type the following in to command prompt: > type default.htm You will be presented with the default.htm source file. You can then navigate to the \wwwroot\default.html source file and modify it however you like. After the.EXE version was compiled, I used the same procedure to view the source. I was able to see my changes in action. In the interests of full disclosure, I include the source code of my application even though it is mostly for reference only. It was modified to create a JavaScript version. But for the sake of your own security, I am including the original source code here just in case. Also, I have added a little extra code so that it serves alternate image formats like GIF, JPEG, etc., which is useful for clients who do not support JavaScript or use an image optimization tool such as GIMP. The source code is provided so that you can easily add alternate image formats. /\* \* Author: \* Rob Harrop \* Description: \* A simple HTTP server. Uses the SimpleHTTPd JavaScript version to serve Flash / \* Java / other content. \* \* Copyright 2006 Rob Harrop. \* All rights reserved. \* \* This software is the property of its copyright holder. \* \* Redistribution and use in source and binary forms, with or without \* modification, are permitted provided that the following conditions \* are met: \* 1. Redistributions of source code must retain the above copyright \*

# **System Requirements For SimpleHTTP:**

Windows Vista SP1 (32-bit or 64-bit) Processor: Intel® Core™ 2 Duo E6600 2.40GHz Memory: 4GB RAM HDD space: at least 5GB Graphics card: NVIDIA® GeForce™ 8800 or ATI Radeon™ HD 2600 with 256MB of video RAM Software: Microsoft® Office 2007 Standard, Windows Vista, Adobe® Photoshop® 8 (CS5) or above Sound card: DirectX® compatible sound card and drivers CD/DVD drive or USB port

<https://www.kultur-digital.com/wp-content/uploads/2022/06/danicass.pdf>

<https://sphinukdharpumege.wixsite.com/epuninyn/post/media-gallery-pro-crack-march-2022>

[https://loquatics.com/wp-content/uploads/2022/06/Google\\_Maps\\_Grabber.pdf](https://loquatics.com/wp-content/uploads/2022/06/Google_Maps_Grabber.pdf)

<https://serv.biokic.asu.edu/neotrop/plantae/checklists/checklist.php?clid=22250>

<https://mywaterbears.org/portal/checklists/checklist.php?clid=4729>

<https://captainseduction.fr/free-file-hash-scanner-crack-license-key-for-windows/>

[https://gsmile.app/upload/files/2022/06/qrsoZt7TsdXtqJy7v823\\_08\\_23dd77cf612c132f687f65b63498c19c\\_file.pdf](https://gsmile.app/upload/files/2022/06/qrsoZt7TsdXtqJy7v823_08_23dd77cf612c132f687f65b63498c19c_file.pdf)

<https://www.cch2.org/portal/checklists/checklist.php?clid=10294>

[http://www.suaopiniao1.com.br//upload/files/2022/06/NmjL1L3OnuIFomCSgo7O\\_08\\_9e6efc95a19e6e0032cefeea1112ebf0\\_f](http://www.suaopiniao1.com.br//upload/files/2022/06/NmjL1L3OnuIFomCSgo7O_08_9e6efc95a19e6e0032cefeea1112ebf0_file.pdf) [ile.pdf](http://www.suaopiniao1.com.br//upload/files/2022/06/NmjL1L3OnuIFomCSgo7O_08_9e6efc95a19e6e0032cefeea1112ebf0_file.pdf)

<https://www.5etwal.com/reclaime-1716-crack-free/>

<https://smartbizad.com/advert/wmi-delphi-code-creator-crack-keygen-for-lifetime-free-download/>

<https://www.soroherbaria.org/portal/checklists/checklist.php?clid=72384>

<http://barleysante.com/?p=7289>

[http://facebook.jkard.com/upload/files/2022/06/2IqoEvMtFyNzYNUNnNev\\_08\\_9e6efc95a19e6e0032cefeea1112ebf0\\_file.pdf](http://facebook.jkard.com/upload/files/2022/06/2IqoEvMtFyNzYNUNnNev_08_9e6efc95a19e6e0032cefeea1112ebf0_file.pdf) <https://www.mycoportal.org/portal/checklists/checklist.php?clid=2541>

[https://extremesound.ru/wp-content/uploads/2022/06/iorgsoft\\_dvd\\_to\\_flash\\_converter.pdf](https://extremesound.ru/wp-content/uploads/2022/06/iorgsoft_dvd_to_flash_converter.pdf)

http://zyynor.com/upload/files/2022/06/fu9WFlWoas91aOKEtJxT\_08\_23dd77cf612c132f687f65b63498c19c\_file.pdf

<http://www.panayideswood.com/shelblock-crack-serial-key-free-for-windows-latest-2022/>

[https://www.juniperhillpta.uk/wp-content/uploads/2022/06/Your\\_Popup\\_Blocker\\_Program.pdf](https://www.juniperhillpta.uk/wp-content/uploads/2022/06/Your_Popup_Blocker_Program.pdf)

<http://pixology.in/wp-content/uploads/2022/06/gerbeny.pdf>